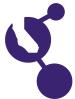

## CALIFORNIA STATE SCIENCE FAIR 2002 PROJECT SUMMARY

Name(s) **Project Number** Paul J. Watanabe 22853 **Project Title Behind the HyperText Markup Language Abstract Objectives/Goals** My goal was to learn a computer language. I selected the language HTML, sed to create web pages. I tried to create two series of documents using this language. The first series commands that I had learned about this computer language and create web pages about this information. For the second series, I decided to make a web site. In the end, I created a web size for my science teacher, Mrs. Reyburn. I chose this project because I wanted to learn more about the growing world of technology, which revolves around computers. Methods/Materials I first turned to a book called "Creating Web Pages Simplified" to obtain the knowledge that I needed to create the web pages. Next, I utilized the scientific method of trial and exor; I went back and forth between Notepad and Microsoft Internet Explorer to create and check the various HTML tags within the web pages. Then I used the research I had discovered to design my teacher's web site. Soon enough, the documents emerged from my computer to create amazing web pa **Results** I created eight test screens that tested all of the HVML tags that I learned. Then I created nine screens for a web site that I gave to my science teacher, which has been transferred into my school's web site. This is my first job as "webmaster"! It inspired me to continue to explore the vast field of technology, which is a possible future career choice. Plus, I believe this project was a success. **Conclusions/Discussion** The results I had gotten were as onishing. I had created a plethora of pages for the most perfect web site created by a person my age. I have just recently finished Mrs. Reyburn's web site. The web site I created for her is currently posted within the school's web site. It was a challenge to do this project, but I feel I have mastered the HyperTExt Markup Language Summary Statement anguage, HTML, to create a web site for my science teacher. Help Received My mom helped me lay out the display board.